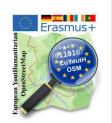

## Tools to know: JOSM, Tasking Manager, ...

mapathon <u>Erasmus+ euYoutH\_OSM</u> and <u>UN mappers</u> © CC BY

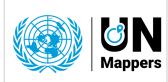

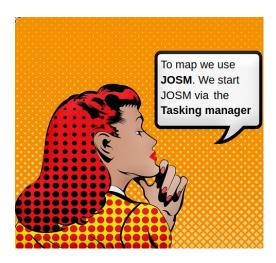

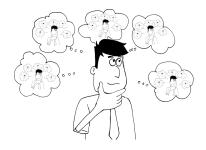

Wiki is our friend.

OpenStreetMap has its own Wiki.

<a href="https://wiki.openstreetmap.org/wiki/Main\_Page">https://wiki.openstreetmap.org/wiki/Main\_Page</a>

10/15 minutes - break out rooms

Questions: What is JOSM? - Powerful or not? Where is its homepage?

JOSM (Java OpenStreetMap Editor) is a desktop application for editing OpenStreetMap.

It is the most powerful out of available editors.

Its homepage is located at josm.openstreetmap.de.

Questions: **What is a Tasking manager?** Why volunteers use it? What's the purpose of this tool?

The Tasking Manager is the tool for coordination of volunteers and organization of groups to map on OpenStreetMap.

The purpose of the tool is to divide up a mapping job into smaller tasks that can be completed rapidly.

This approach facilitates the distribution of tasks to the various mappers.

| Questions: | What   | ie a | mana   | thon | 2 |
|------------|--------|------|--------|------|---|
| しょいせいけいしい. | vviiai | 13 a | IIIava | ши   |   |

| A Mapathon is a coordinated mapping event. |  |  |  |  |  |
|--------------------------------------------|--|--|--|--|--|
|                                            |  |  |  |  |  |
|                                            |  |  |  |  |  |